# Pekare (till objekt)

Objektvariabler är *pekare* – vad är det? (Viktiga begrepp – inte bara inom objektorientering!) Hur används pekare för att *sätta samman* objekt (composition)?

TDDD78, TDDE30 – jonas.kvarnstrom@liu.se – 2024

#### Variabler och pekare

#### **Motivation**

#### **Programmeringsuppgift**:

- Lagra info om *anställda*
- Håll reda på varje anställds *närmaste chef*
	- **· …som också är en anställd!**

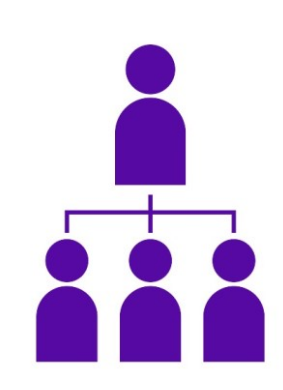

#### En första ansats:

```
public class Employee {
```
**private String name;** // Och andra egenskaper private Employee boss;

```
public Employee(String name, Employee boss) {
 this.name = name;
 this.boss = boss;
```
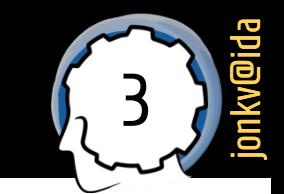

#### <sup>4</sup> Motivation (2): Innehåll?

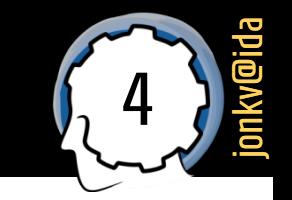

#### Ser ut som att en *Employee innehåller* en annan...

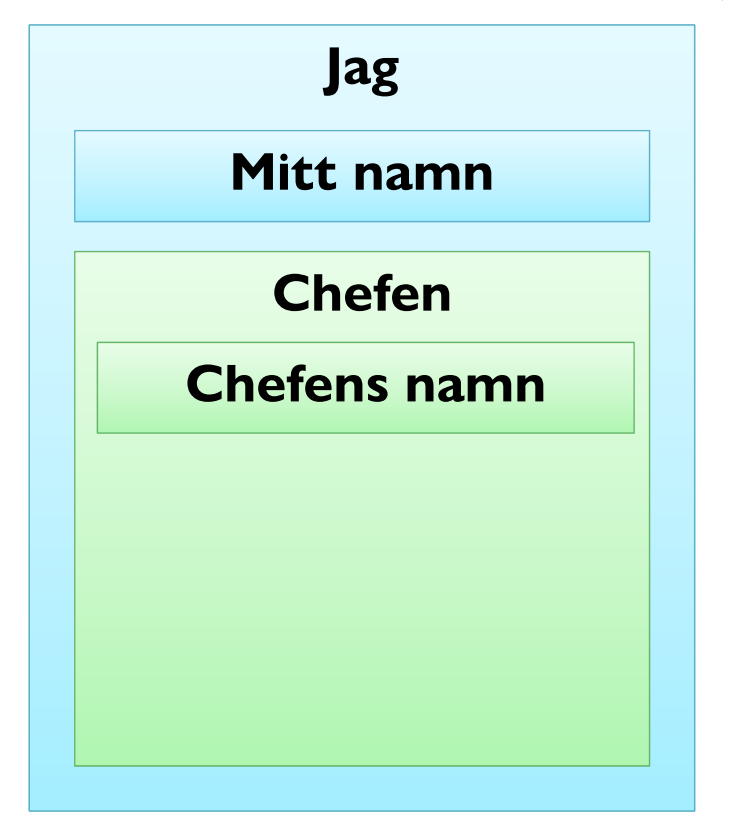

```
public class Employee {
  private String name;
  private Employee boss;
```

```
public Employee(String name, Employee boss) {
 this.name = name;
 this.boss = boss;
```
#### <sup>5</sup> Motivation (3): Innehåll?

- 
- Kan bli problematiskt!

**Andra kan inte** *innehålla* **samma objekt!**

jonkv@ida

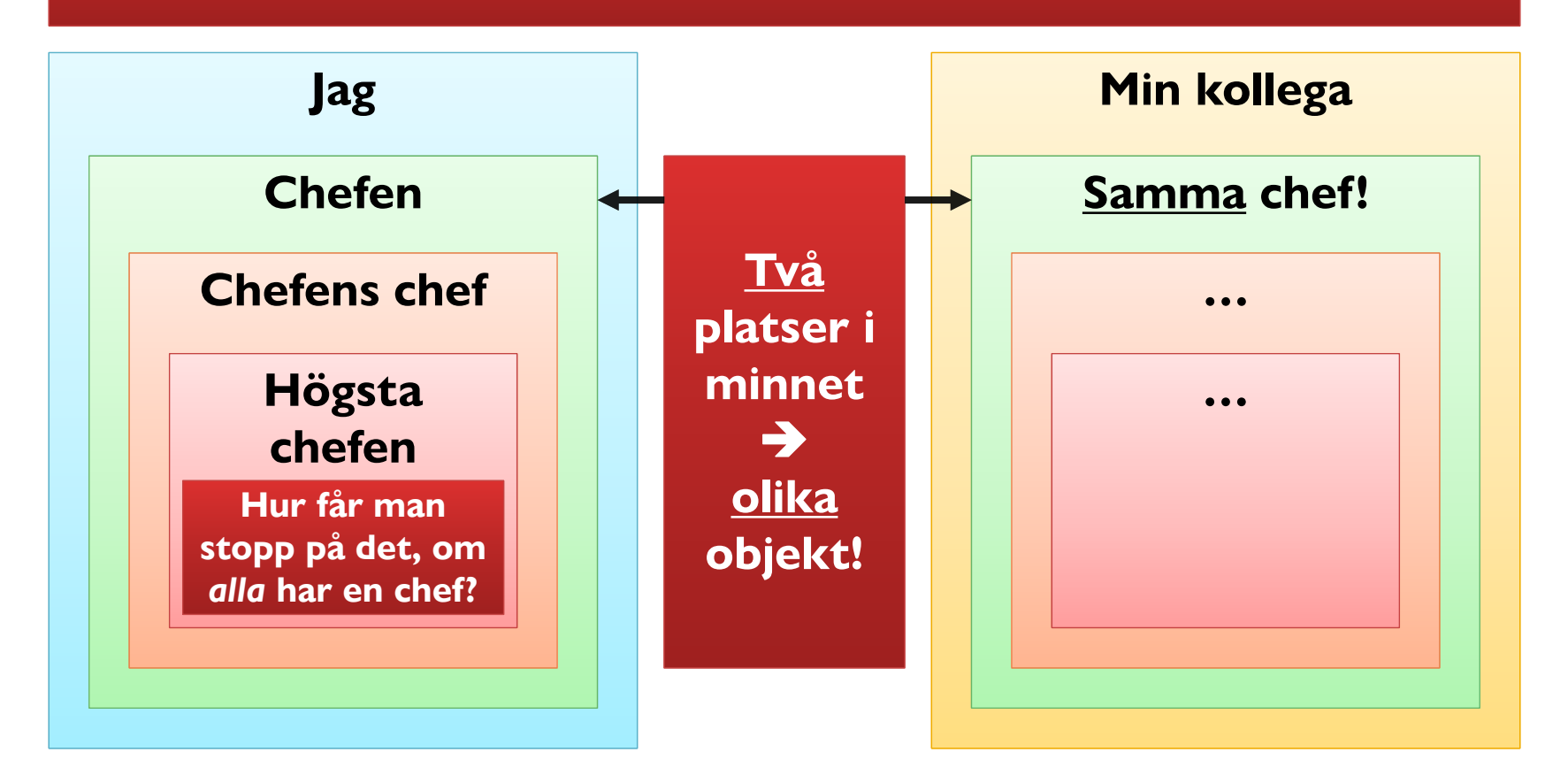

#### <sup>6</sup> Motivation (4): En bättre lösning

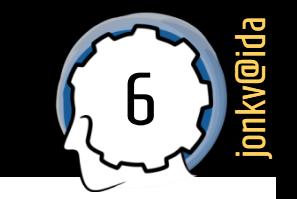

En anställd ska inte *innehålla* chefen, utan *peka ut* vem chefen är

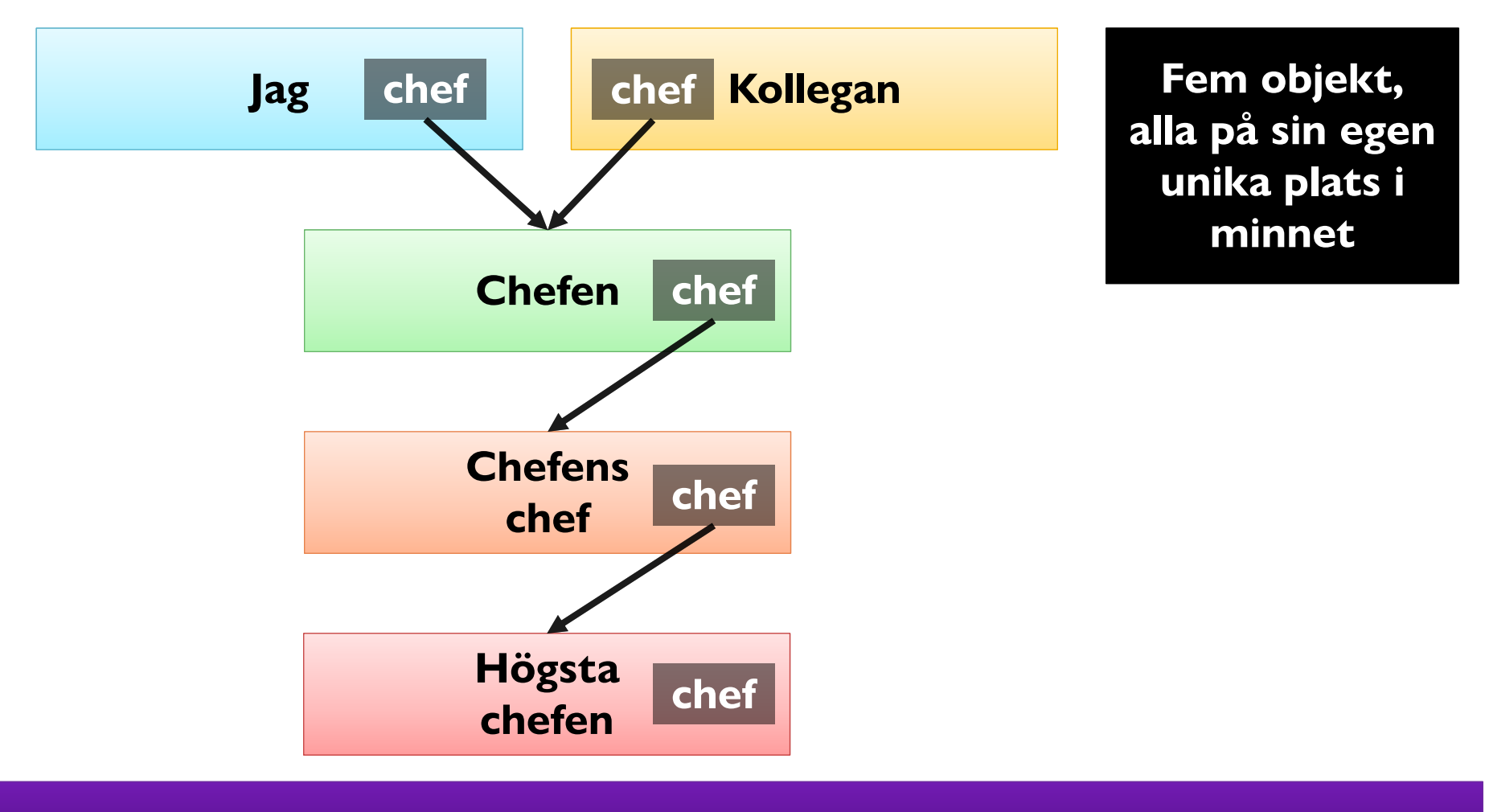

**Så: Hur** *pekar* **man på ett** *annat* **objekt?**

#### Pekare i verkligheten

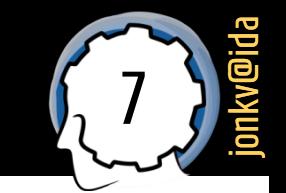

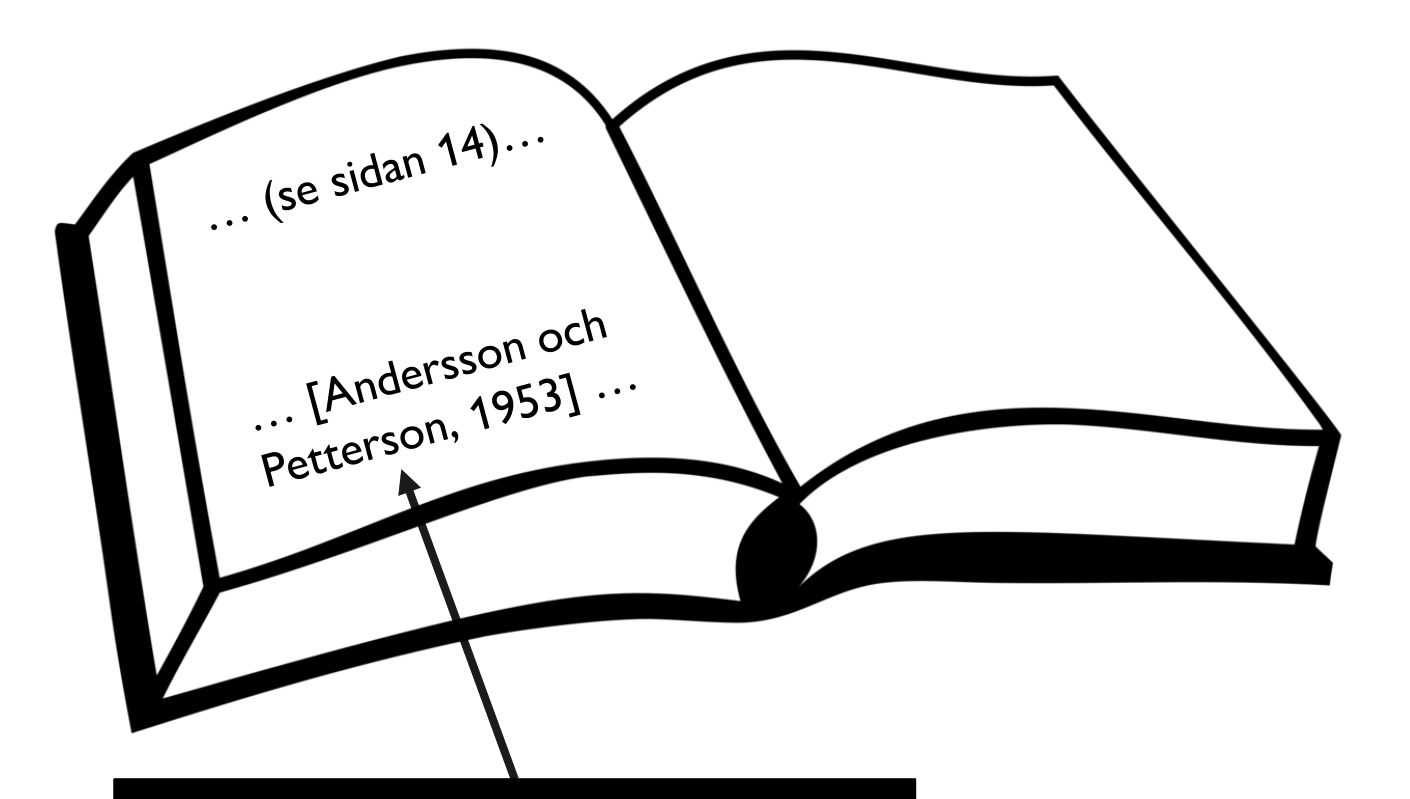

**Istället för att kopiera in artikeln vi pratar om, ger vi en referens till den så att den kan hittas där**

#### Pekare: För att "slå upp" ett objekt

- Pekare har **likheter** med många andra sätt att **slå upp** data
	- **Exempel: dict** i Python

```
• people = {
    "x472": { "name": "Jonas", "bossID": "z208" },
    "z208": { "name": "Patrick", "bossID": "z33" },
  }
          = people["x472"]
                                  # Ett "objekt"
■ me
                                  #Värde: { "name": "Jonas", "bossID": "z208" }
• my_boss_id = me["bossID"]
                                  # En "pekare", identifierar ett annat "objekt"
                                  # Värde: "208"
```
8

jonkv@ida

•  $my_boss$  =  $people[my_boss_id] \# Det and ra$ "objektet" #Värde: { "name": "Patrick", "bossID": "z33" }

#### **Men under detta behövs något mer grundläggande…**

#### Variabler och minnesadresser

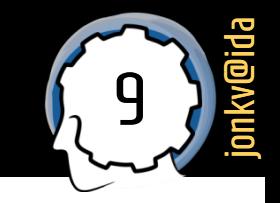

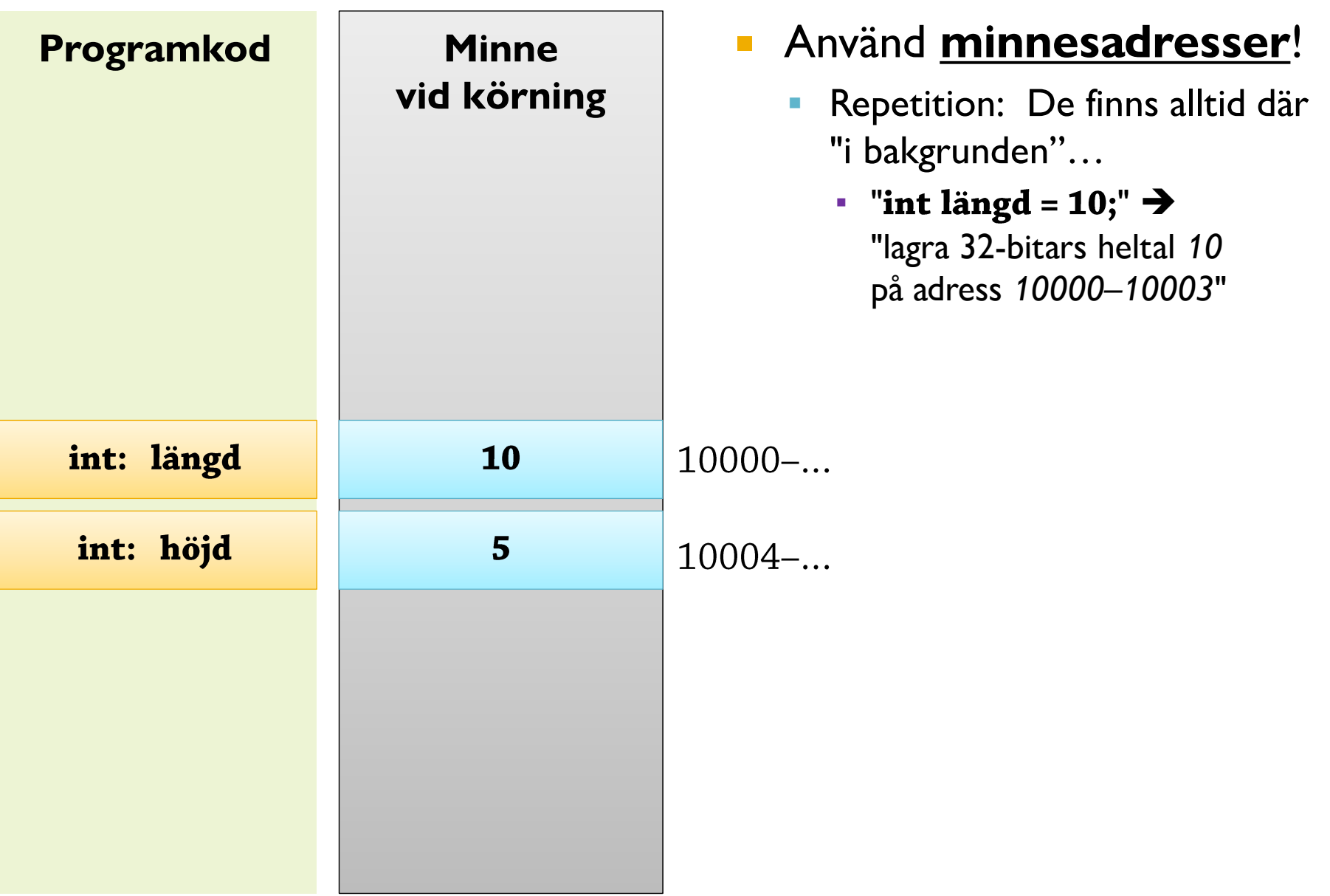

#### Variabler och minnesadresser (2)

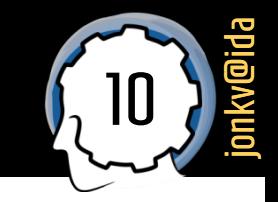

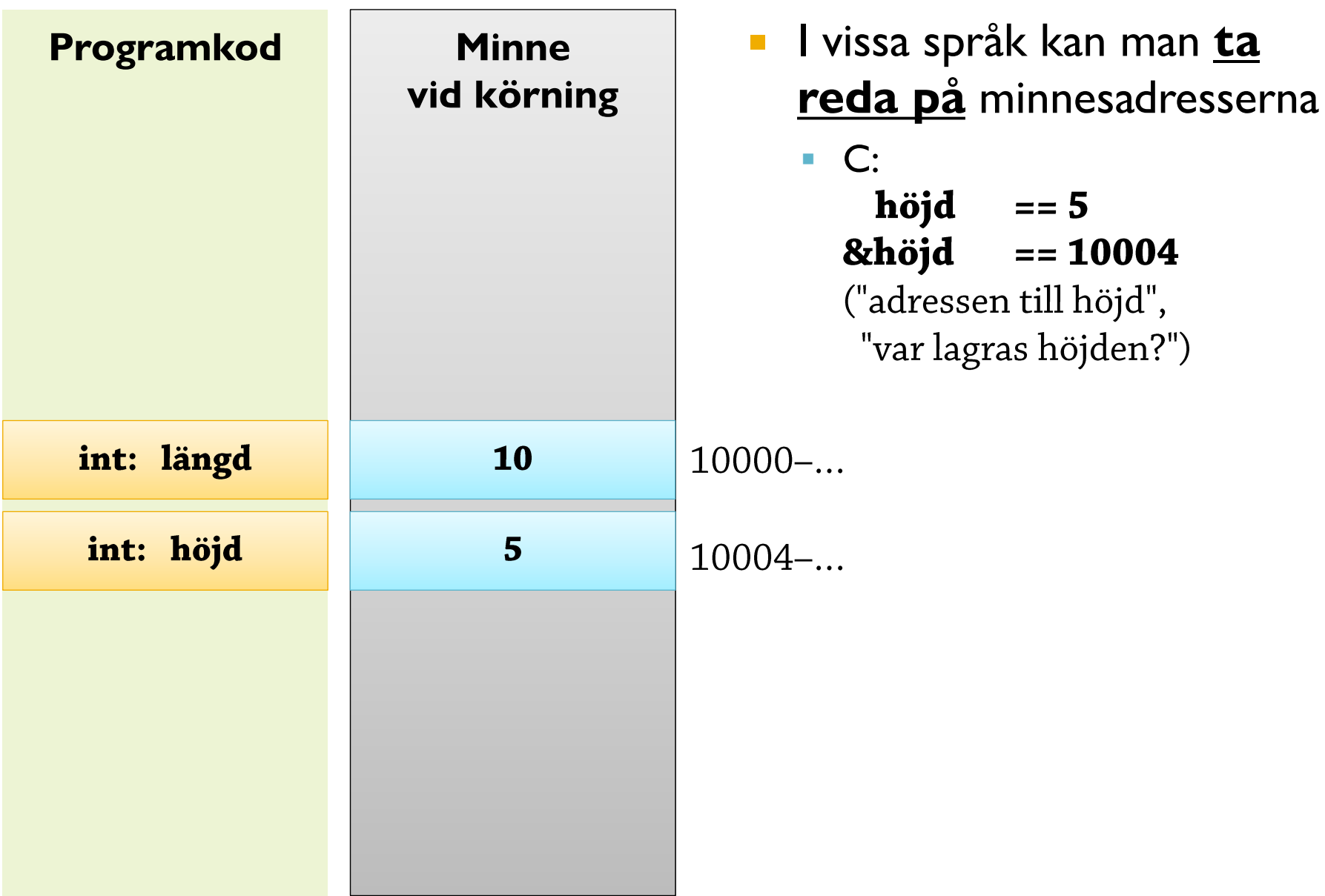

### Pekare (1)

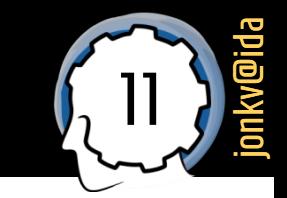

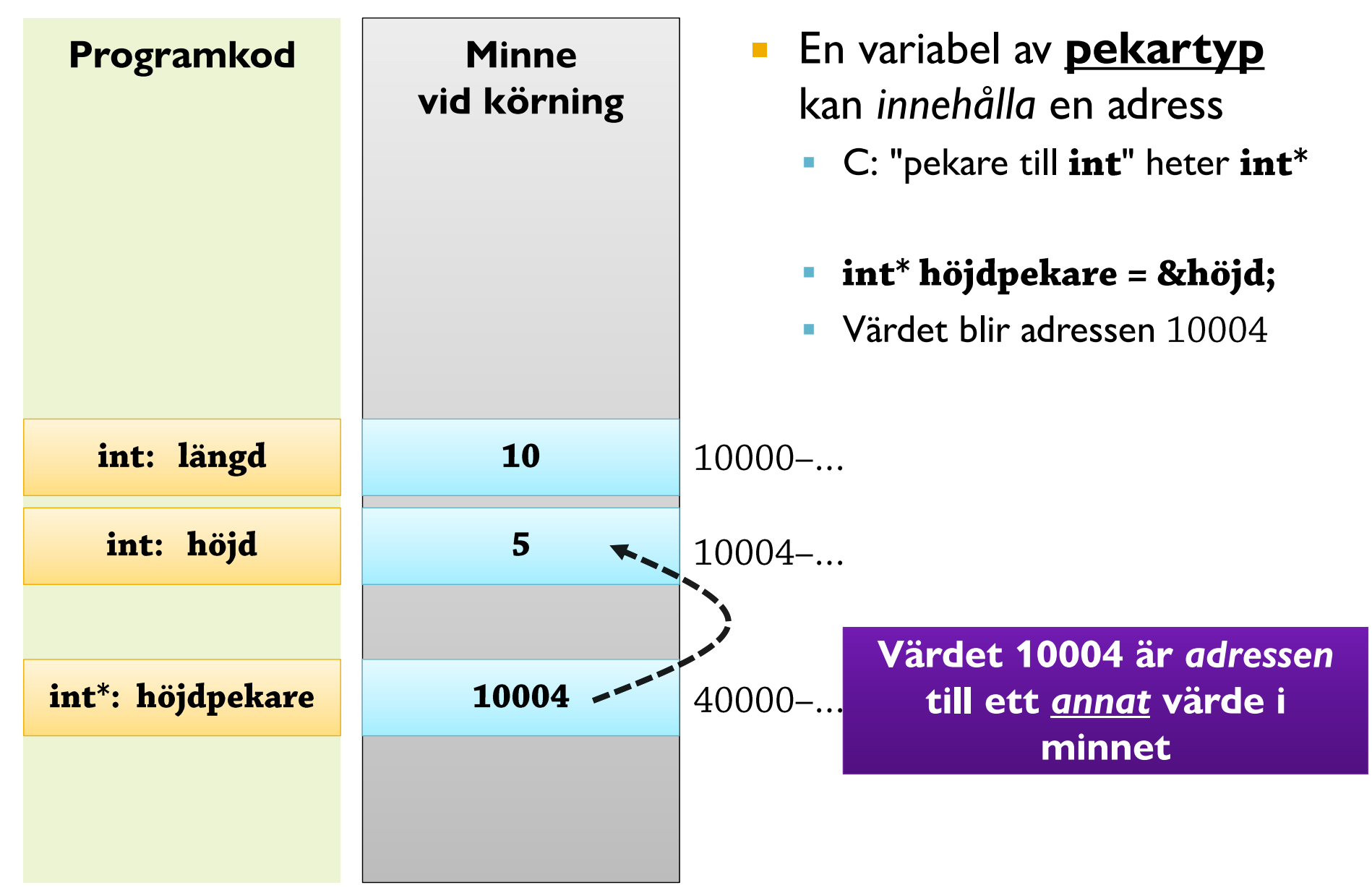

### Pekare (2): Tilldelning

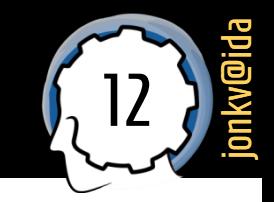

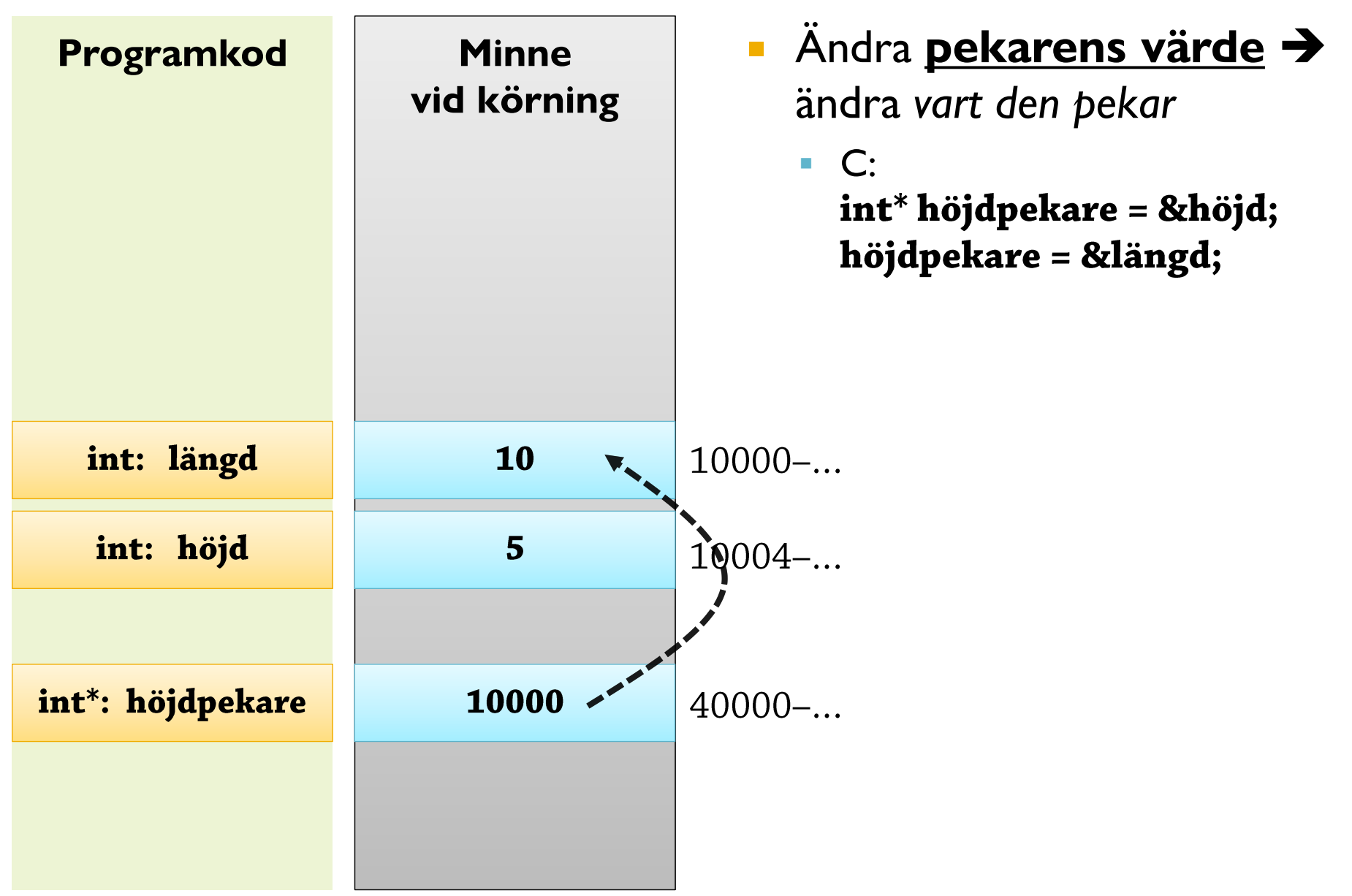

#### Pekare i Java: Enbart för objekt, alltid för objekt

### Objektvariabler är pekare

14 jonkv@ida

- Java: En objektvariabel är **alltid** en pekare!
	- Circle  $myCircle = new Circle(10, 20, 30);$ ▪

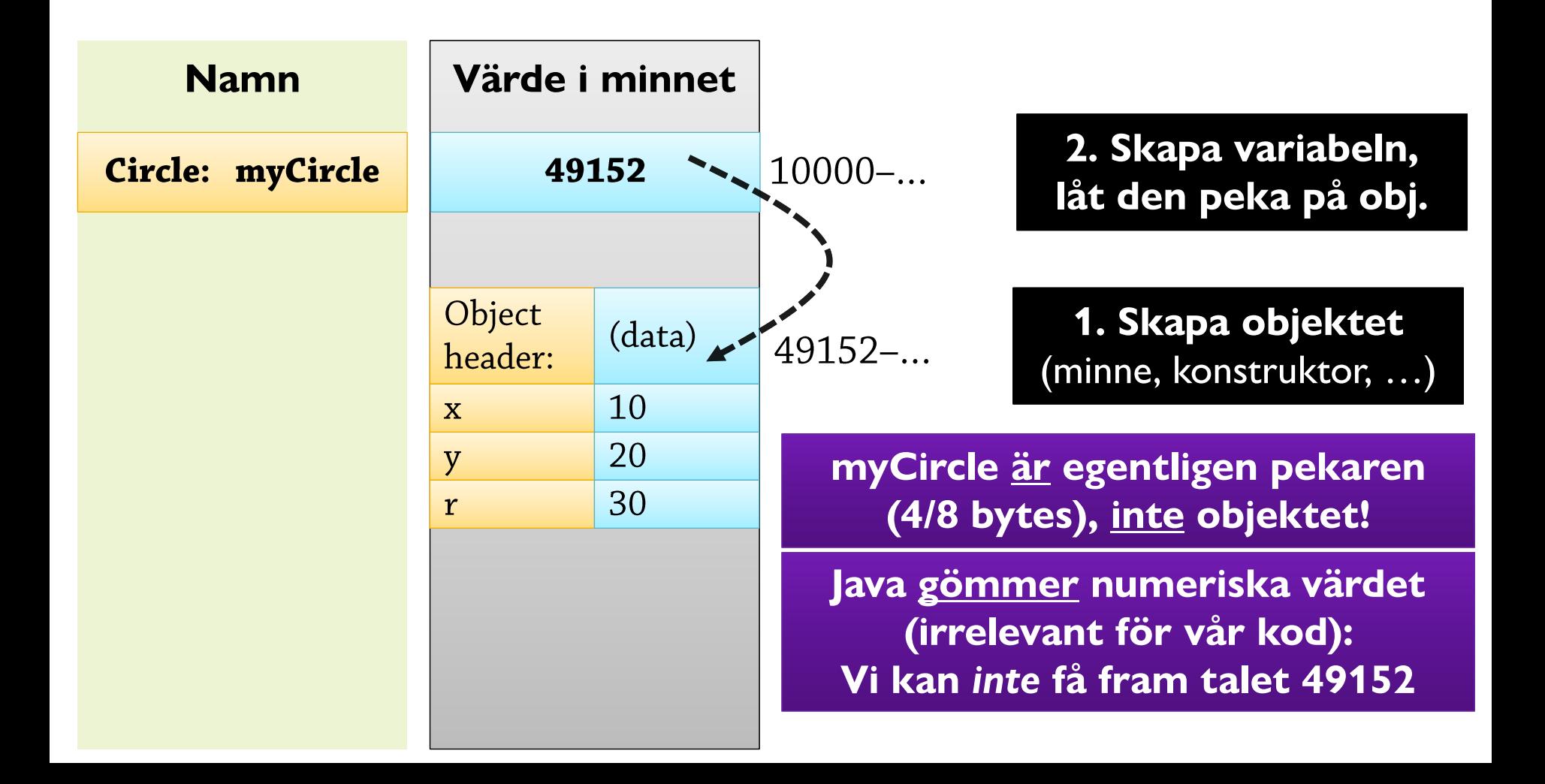

# Detta gäller även Python!

(Och i Python är alla värden objekt, så även heltalsvariabler är pekare)

# Men vilka konsekvenser får detta?

### Pekare i Java (1): Objektmedlemmar

- Att komma åt medlemmar: T.ex.  $myCircle.x = 4711;$ 
	- Beräknar myCircle (blir 49152);
	- **· ".x**" betyder "följ pekaren, hitta fältet x" -- ändrar dess värde

17

jonkv@ida

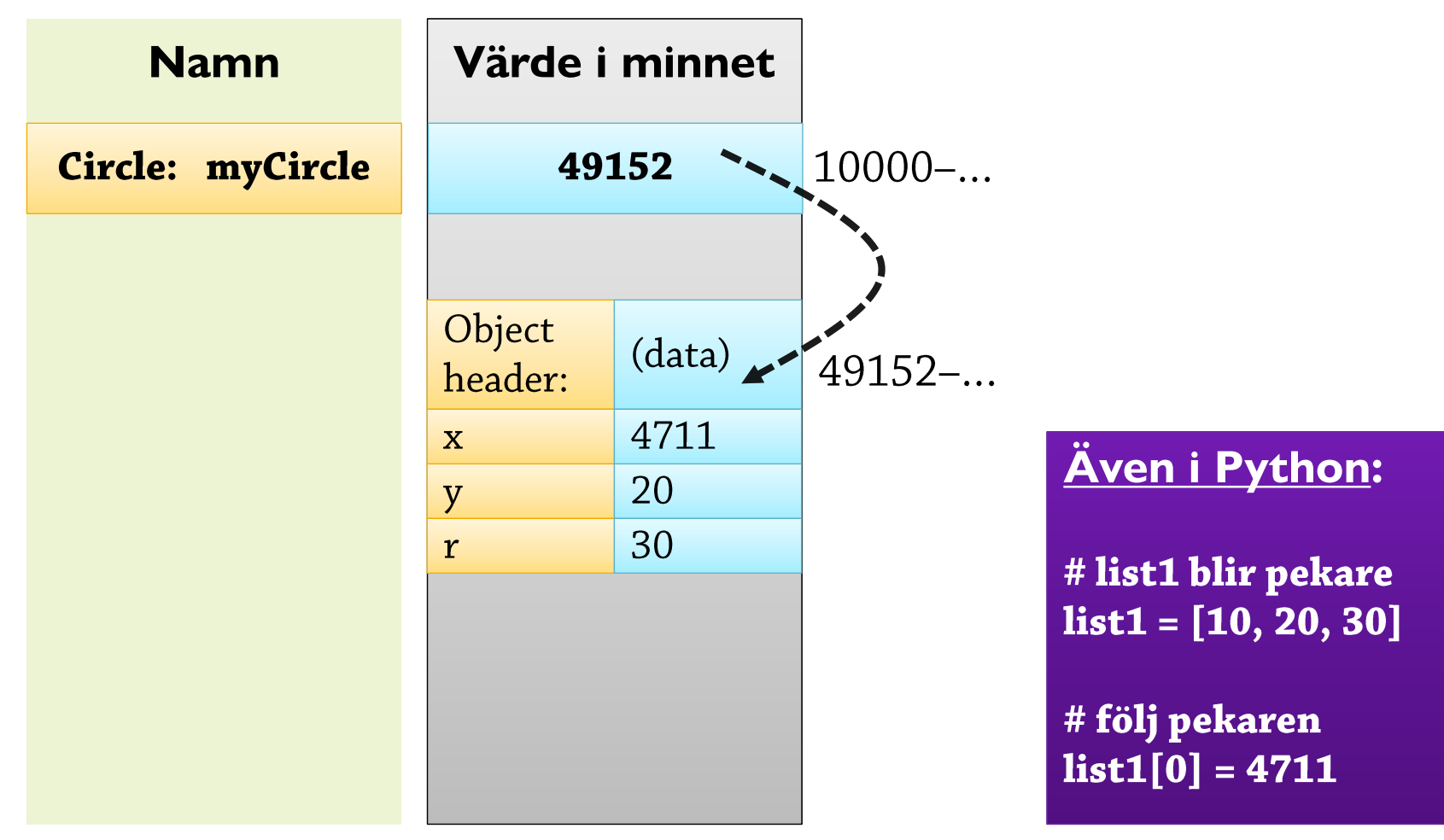

#### Pekare i Java (2): Exempel

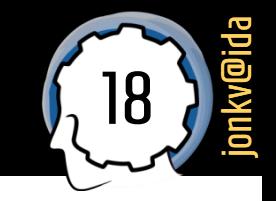

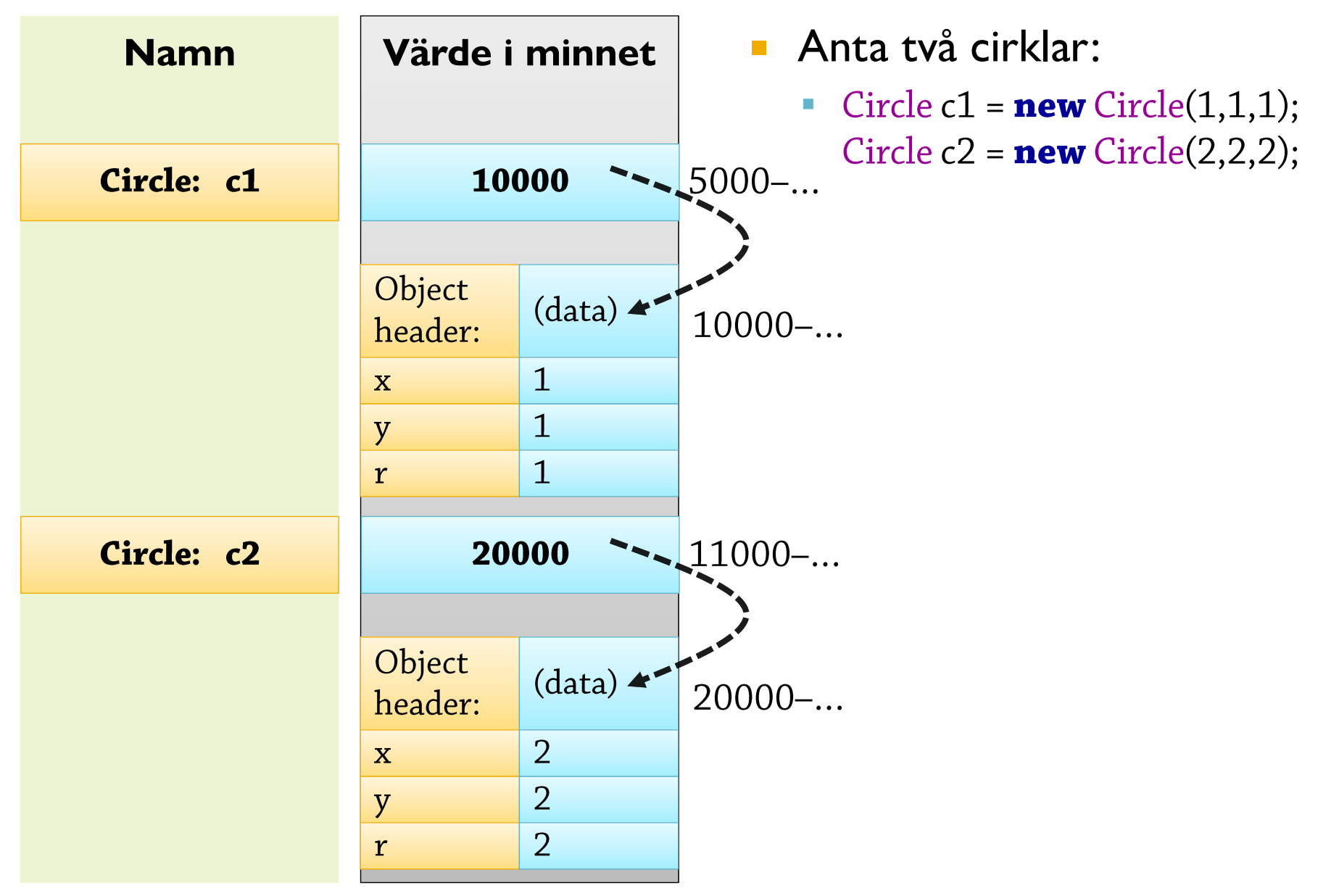

## Pekare i Java (3): Tilldelning

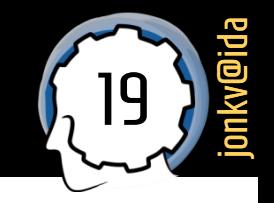

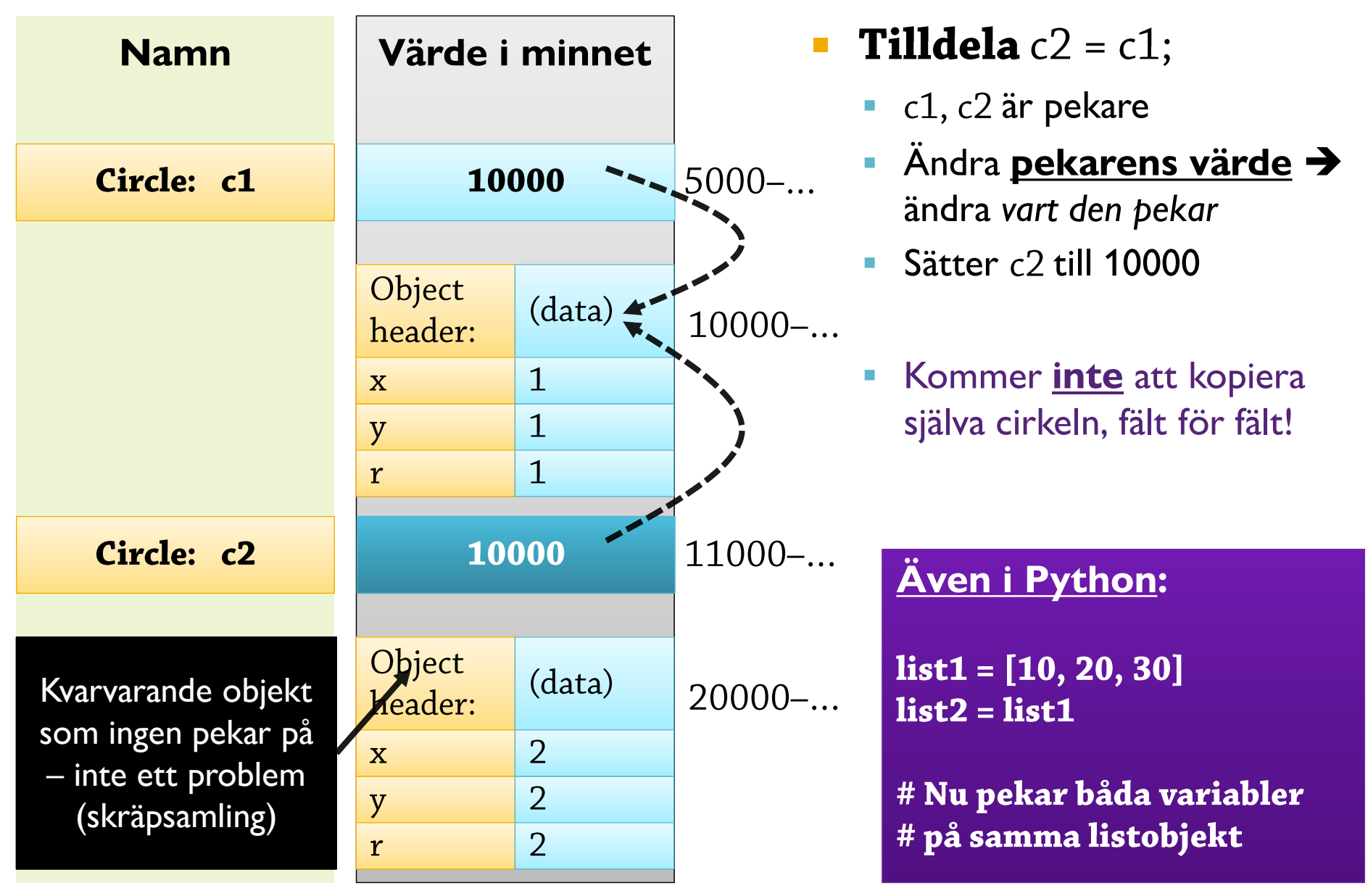

#### Pekare i Java (4):

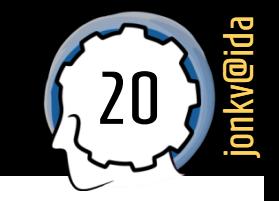

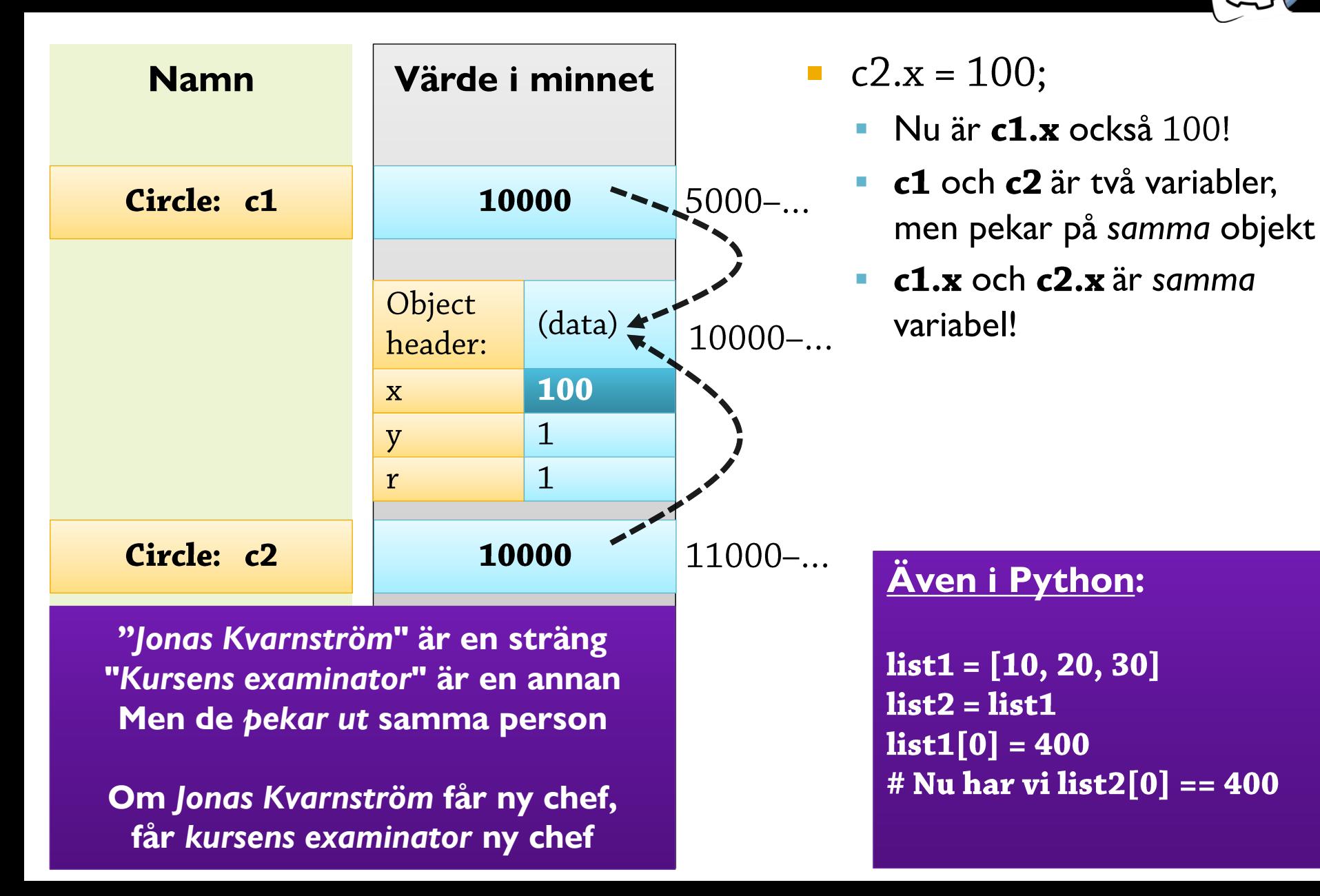

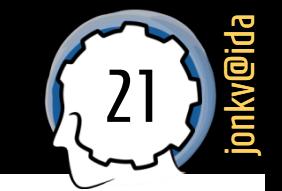

```
public class Employee {
 private String name;
  private Employee boss;
  public Employee(String name, Employee boss) {
   this.name = name;
   this.boss = boss;
```
#### Pekarexemplet (1)

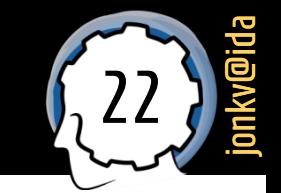

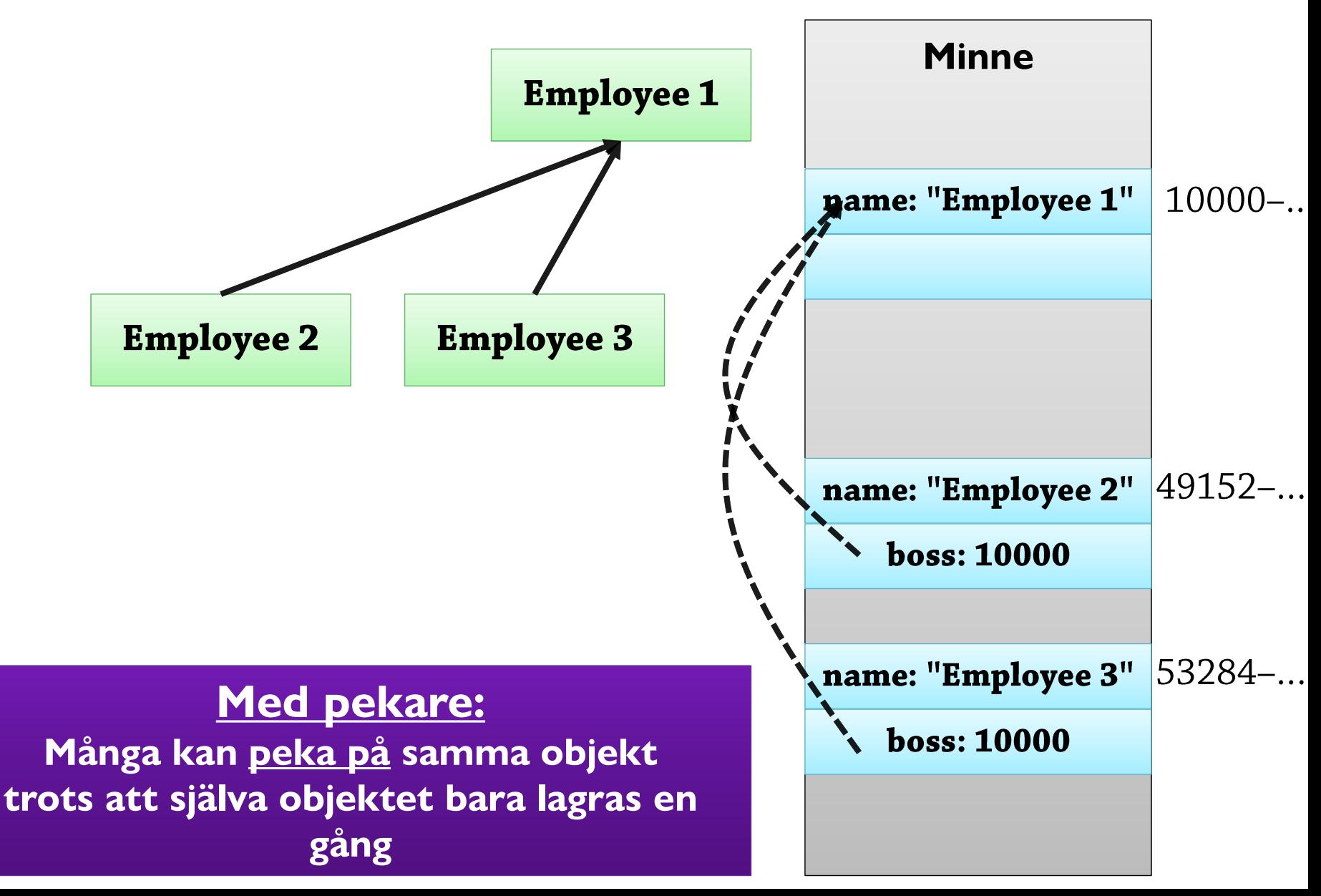

## Pekarexemplet (2)

- $\blacksquare$  Men anställd 1 har ingen chef!
	- · Vad ska **boss**-fältet ha för värde?

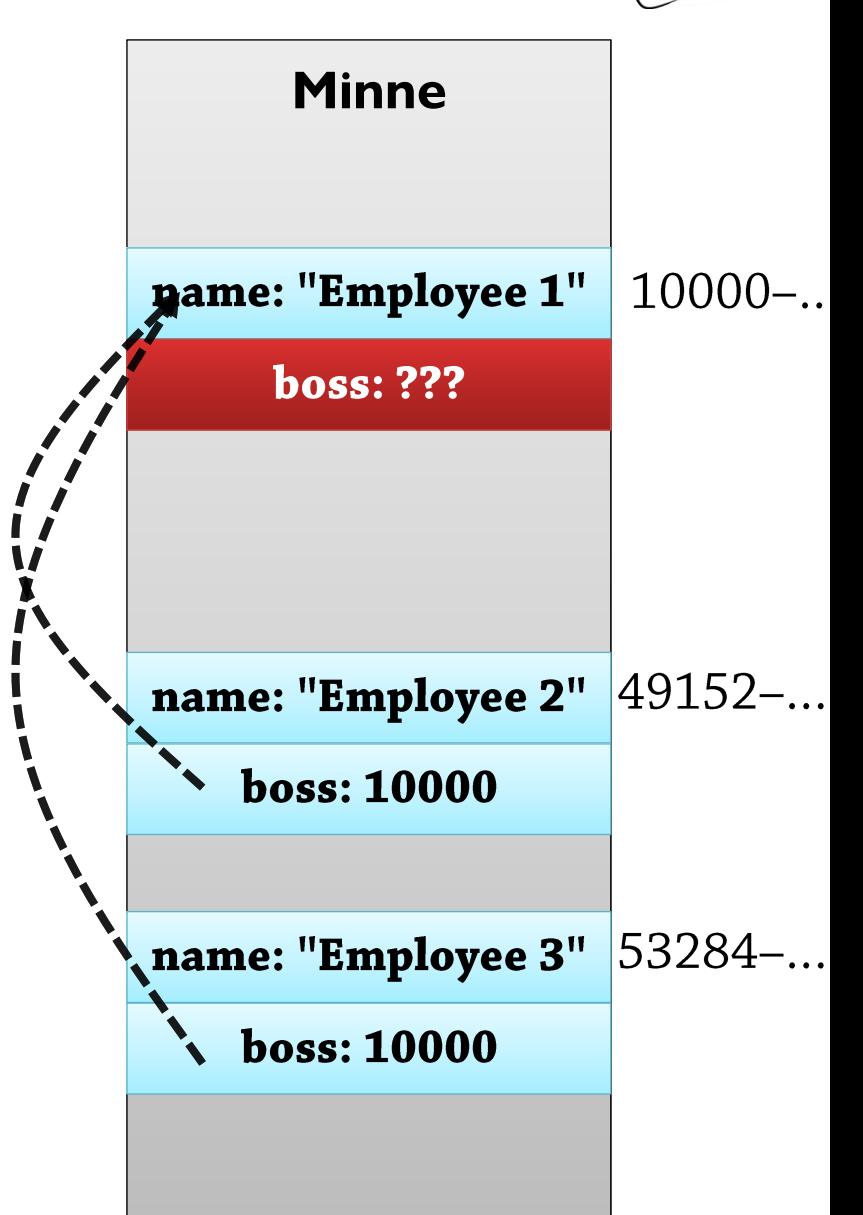

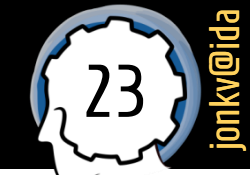

#### <sup>24</sup> Null -pekare

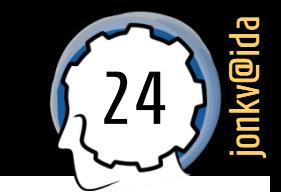

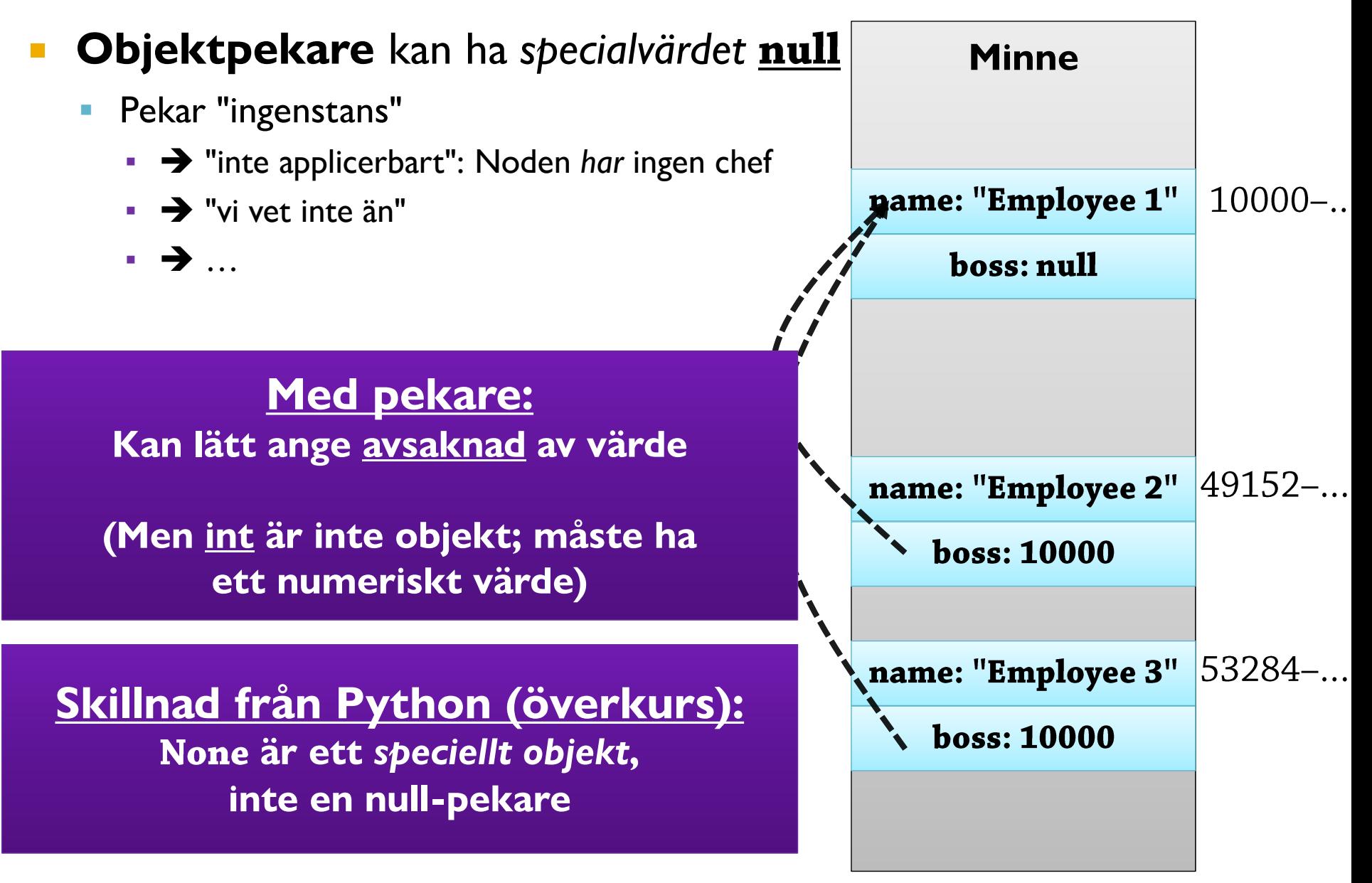

## <sup>25</sup> Null -pekare (2)

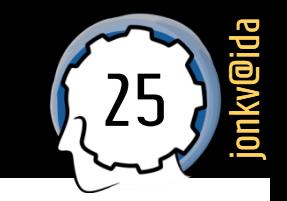

- Vad kan man **göra** om pekarens värde är null?
	- Använda själva **pekarvärdet**
		- if (this.boss == other.boss) ...
		- **·** painter.draw(circle1)

// Jämför pekarnas värden (null ==  $49152$ ?), // tittar inte efter något objekt // (Motsvarar operatorn "is" i Python) //  $Om$  circle1 == null, // får parametern till draw också värdet null

- **Inte** använda fälten och metoderna i **objektet den pekar på**!
	- Den pekar ju inte på något objekt!
	- this.boss = null:  $1/OK$
	- **this.boss.name** = "Hello"; // Fel vid körning: **NullPointerException**

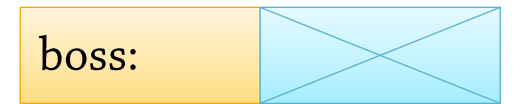

## Pekare och final

#### Pekare och "final"

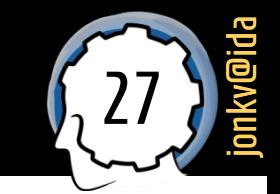

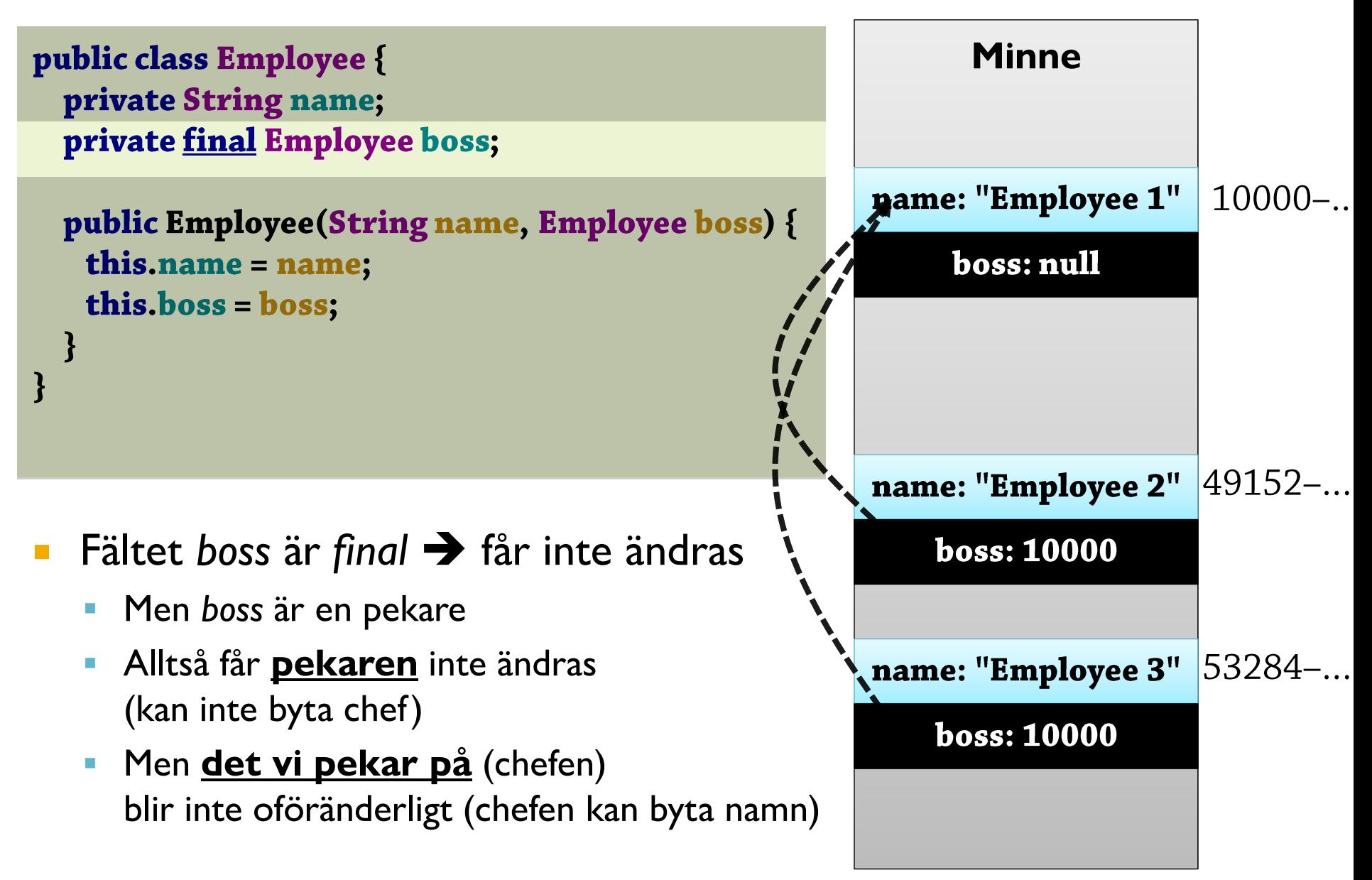

**Modellering:** Sammansättning av objekt (med hjälp av pekare)

### Sammansättning 1

Anta en klass för 2D-positioner:

```
public class Point {
 private double x, y;
 public Point(double x, double y) {
   this.x = x;
   this.y = y;
 \}public double getX() {
     return x;
 public double getY() {
     return y;
  public double getDistFromOrigin() {
     return Math.sqrt(\mathbf{x}^* \mathbf{x} + \mathbf{y}^* \mathbf{y});
```
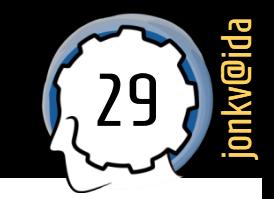

### Sammansättning 2

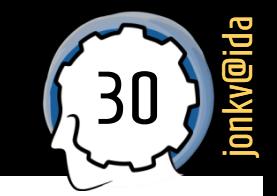

**composition**

```
 Skapa en cirkelklass – två alternativ:
         Implementera allt från början
 public class Circle {
  // Alla fält är primitiva typer, som tidigare
  private double x, y, r;
  public Circle(double x, double y, double r) {
    this.x = x;
                                     Använd existerande punktklassen!
    this.y = y;
                                 public class Circle {
    this \mathbf{r} = \mathbf{r};
                                   // Fält kan vara objekt(pekare)
   \}private Point center;
   \prime\prime . . .
                                   private double r;
                                   public Circle(Point center, double r) {
                                     this center = center;
                                     this.\mathbf{r} = \mathbf{r};
                                                       Sammansättning =
```
### Sammansättning 3

- Med sammansättning:
	- En cirkel **har** en punkt, eller **består av** en punkt (och en radie)
		- **Modellering stämmer detta med vår syn?**
	- **EXTE: Slipper skriva om existerande kod** 
		- **Point** kunde vara komplicerad, ha metoder som "avstånd från origo", ...
	- **EXEDENTE:** Mindre upprepning bra!
- Exempel i labb:
	- Listor finns redan
	- En kö **har** en lista där den kan lagra sina element

```
public class Circle {
 // Fält kan vara objekt(pekare)
 private Point center;
 private double r;
 public Circle(Point center, double r) {
   this.center = center:
   this r = r;
 \}
```
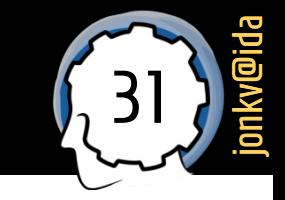

### Sammansättning och delegering

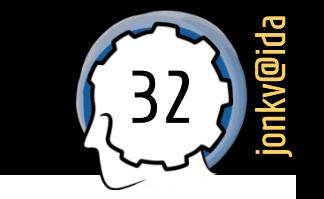

 Om man vill ge tillgång till "komponentens" funktionalitet: **Delegera**!

```
public class Circle {
 private Point center;
 private double r;
 public Circle(Point center, double r) {
   this.center = center;
   this.\mathbf{r} = \mathbf{r};
```

```
public double getDistFromOrigin() {
  return center.getDistFromOrigin();
```
 $\}$ 

**Vad är cirkelns avstånd till origo?** ➔ **Samma som punktens, så delegera frågan till den!**

#### Sammansatt objektstruktur 1

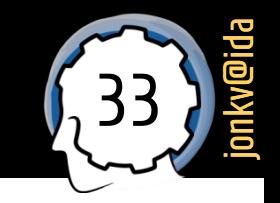

I vissa språk: Sammansatta objekt **är** sammansatta i minnet

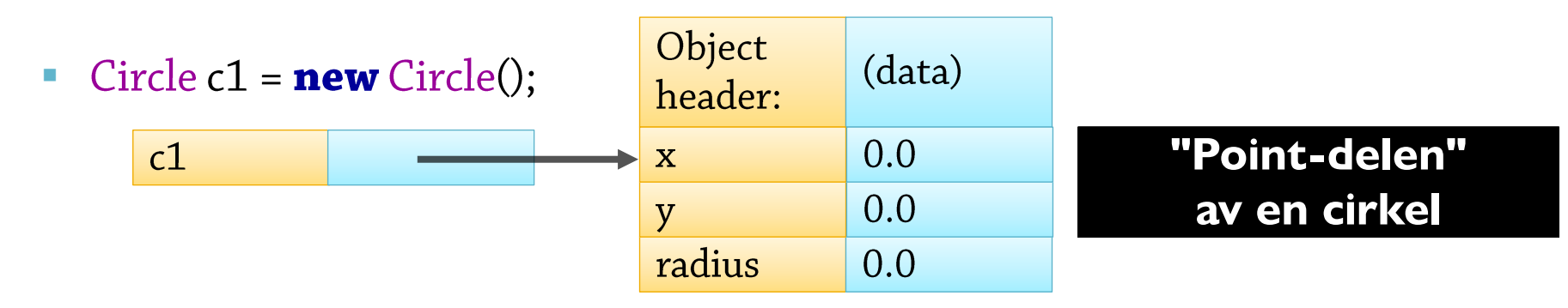

```
public class Circle {
  private Point center;
 private double r;
 public Circle(Point center, double r) {
   this.center = center;
   this \mathbf{r} = \mathbf{r};
```
### Sammansatt objektstruktur 2

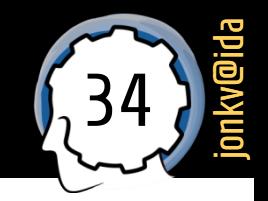

- Men Javas objektvariabler är ju alltid **pekare**!
	- "Sammansatt" objekt = flera **länkade** objekt

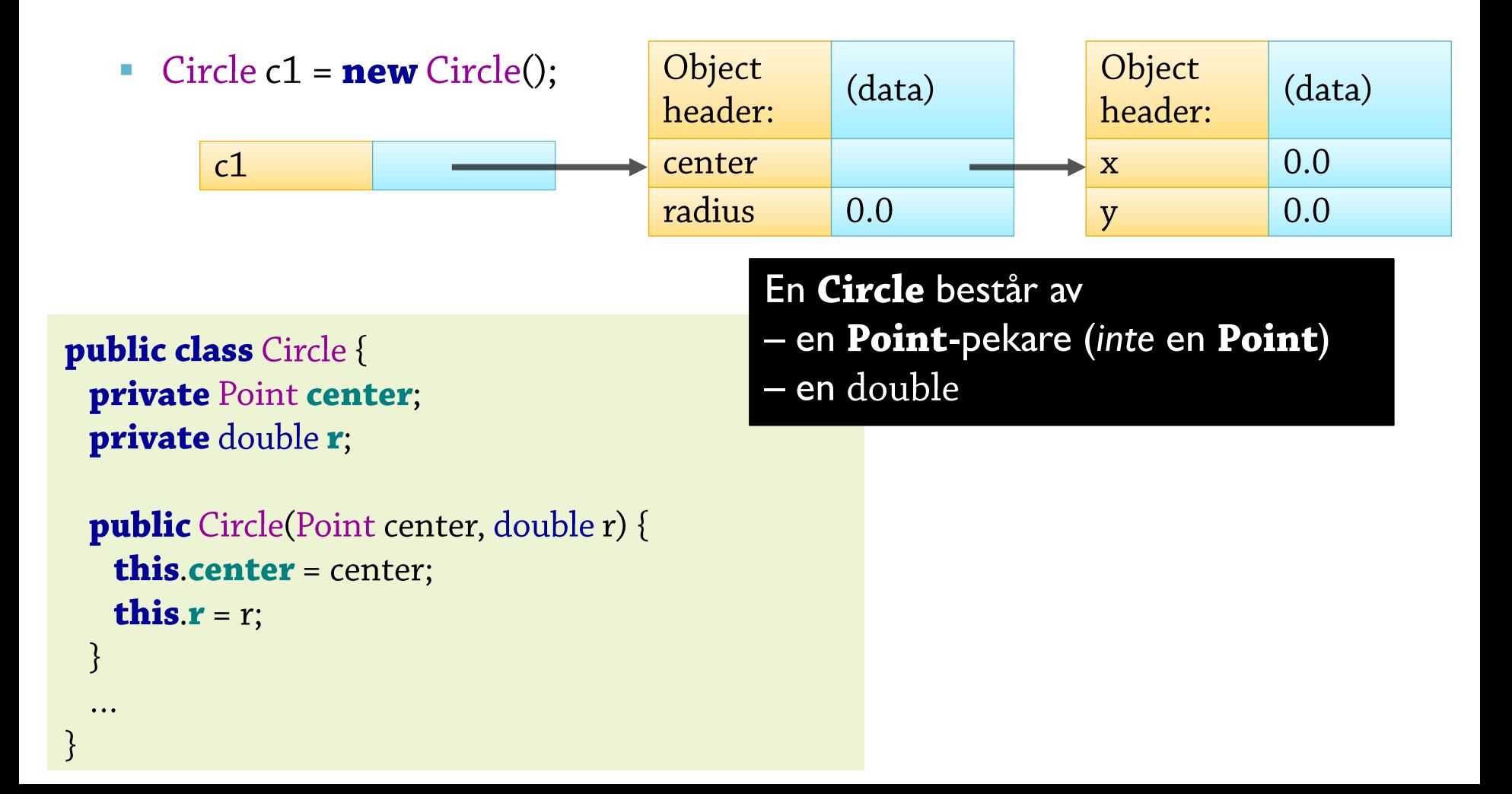

#### Sammansatt objektstruktur 3

35 jonkv@ida

- Konsekvenser: Som vi såg för pekare tidigare
	- Exempel: Två cirklar *kan* ha **samma centrumobjekt**
		- Point center =  $new$  Point(10, 20); Circle c1 = new Circle(center, 7); Circle  $c2 = new Circle(center, 12);$
	- Två listor kan innehålla (pekare till) **samma** cirkel…

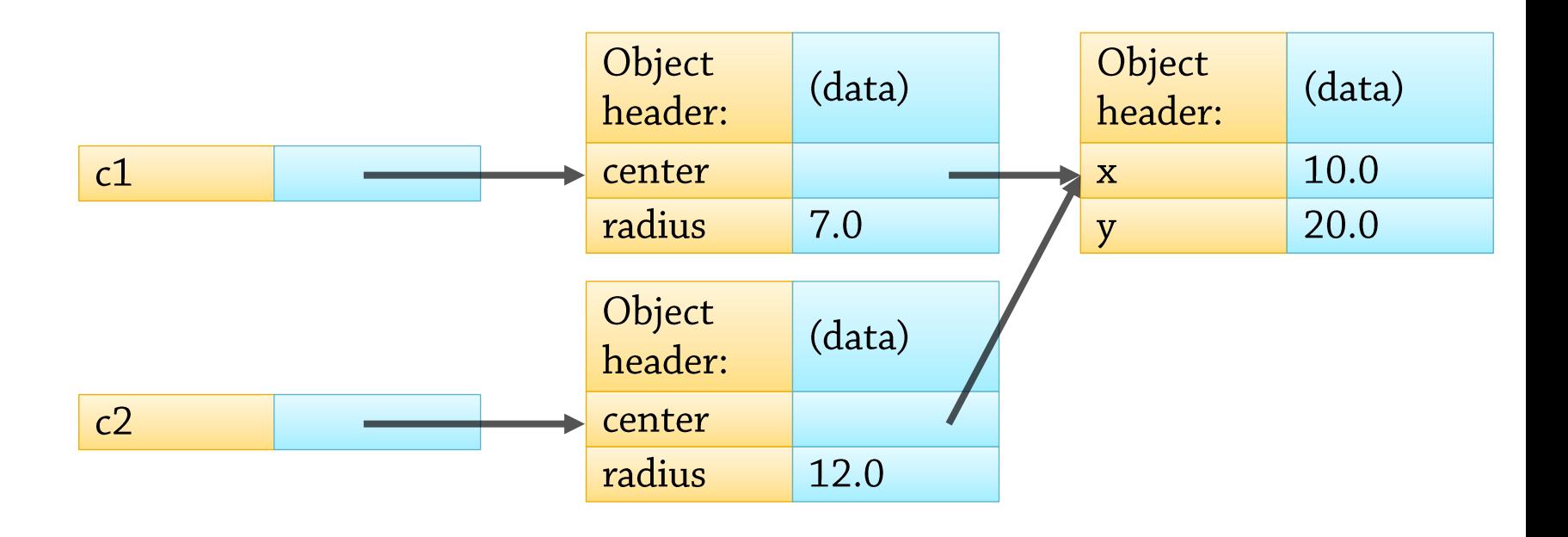